# SimpleZip Package

Version 2.2 June 2024

Gray Watson

This manual is licensed by Gray Watson under the Creative Commons Attribution-Share Alike 3.0 License.

Permission is granted to make and distribute verbatim copies of this manual provided this license notice and this permission notice are preserved on all copies.

# Table of Contents

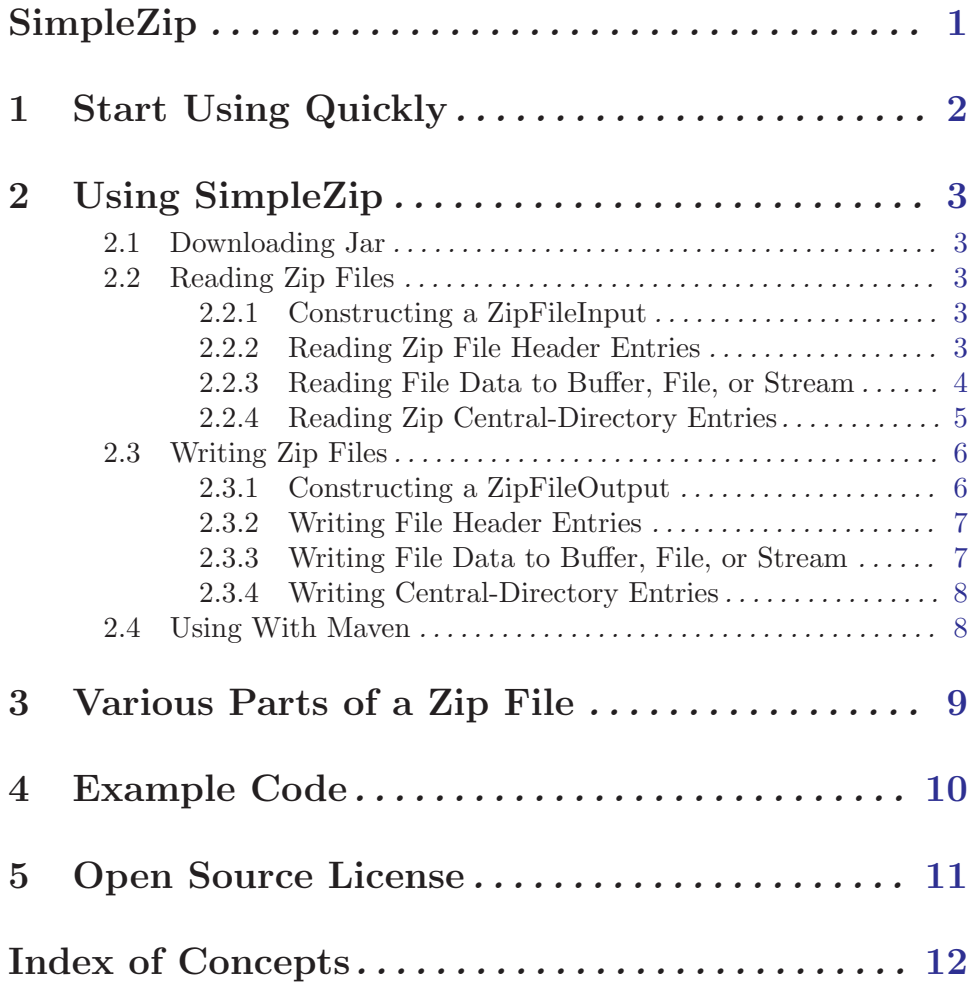

# <span id="page-3-0"></span>SimpleZip

Version 2.2 – June 2024

This package provides Java classes to read and write Zip files. There are a number of different libraries that do this (including one built into the JDK) but I've not found any that gave me precise controls over the Zip internal, persisted data structures. This library allows you to control the output of all Zip data and should allow you to read and write Zip files with full precision.

To get started quickly using SimpleZip, see [Chapter 1 \[Quick Start\], page 2.](#page-4-1) You can also take a look at the examples section of the document which has various working code packages. See [Chapter 4 \[Examples\], page 10.](#page-12-1) There is also a [HTML version of this](http://256stuff.com/sources/simplezip/docs/simplezip.html) [documentation.](http://256stuff.com/sources/simplezip/docs/simplezip.html) For more information, see the [SimpleZip home page.](https://256stuff.com/sources/simplezip/)

Gray Watson <http://256stuff.com/gray/>

# <span id="page-4-0"></span>1 Start Using Quickly

<span id="page-4-1"></span>To use SimpleZip you need to do the following. For more information, see [Chapter 2](#page-5-1) [\[Using\], page 3.](#page-5-1)

First download SimpleZip from the [SimpleZip release page.](http://256stuff.com/sources/simplezip/releases/) See [Section 2.1 \[Download](#page-5-2)[ing\], page 3](#page-5-2). Or enable via maven. See [Section 2.4 \[Maven\], page 8](#page-10-1).

To read Zip files, you use the ZipFileInput class. Something like the following where input is a File or InputStream:

```
ZipFileInput zipInput = new ZipFileInput(input);
// readFileHeader() will return null when no more files to read
ZipFileHeader header = zipInput.readFileHeader();
// read file data and write to File (can read to buffer or OutputStream)
zipInput.readFileDataToFile(new File(header.getFileName());
// repeat until readFileHeader() returns null
// optionally read all of the directory entries and set permissions
zipInput.readDirectoryFileHeadersAndAssignPermissions();
zipInput.close();
```
To write Zip files you use the ZipFileOutput class. Something like the following where input is a File or OutputStream:

```
ZipFileOutput zipOutput = new ZipFileOutput(output);
// write a file-header to the zip-file
zipOutput.writeFileHeader(
ZipFileHeader.builder().withFileName("hello.txt").build());
// write file data from File (can write buffer or InputStream)
zipOutput.writeFileData(new File("hello.txt"));
// ... repeat until all headers and file-data written
zipOutput.close();
```
For more extensive instructions, see [Chapter 2 \[Using\], page 3](#page-5-1).

## <span id="page-5-0"></span>2 Using SimpleZip

#### <span id="page-5-1"></span>2.1 Downloading Jar

<span id="page-5-2"></span>To get started with SimpleZip, you will need to download the jar file. The [SimpleZip](http://256stuff.com/sources/simplezip/releases/) [release page](http://256stuff.com/sources/simplezip/releases/) is the default repository but the jars are also available from the [central maven](http://repo1.maven.org/maven2/com/j256/simplezip/) [repository](http://repo1.maven.org/maven2/com/j256/simplezip/).

The code works with Java 8 or later.

#### 2.2 Reading Zip Files

#### 2.2.1 Constructing a ZipFileInput

The main class that reads in Zip files is ZipFileInput. You can read in Zip data from a file-path string, File, or read it from an InputStream.

```
// read a file-path
ZipFileInput zipInput = new ZipFileInput("/tmp/file.zip");
// read a file
ZipFileInput zipInput = new ZipFileInput(new File("/tmp/file.zip"));
// read an InputStream
ZipFileInput zipInput = new ZipFileInput(inputStream);
```
#### 2.2.2 Reading Zip File Header Entries

<span id="page-5-3"></span>Each file stored in a Zip file is preceded by a header record. You must first read in the header which contains the file-name and other metadata.

```
ZipFileHeader fileHeader = zipInput.readFileHeader();
```
The header contains the following information for each file entry:

- format, version needed to decode
- general-purpose flags
- compression method
- last modified time
- last modified date
- crc32 checksum
- compressed size
- uncompressed size
- file-name bytes
- extra field metadata bytes

<span id="page-6-0"></span>The SimpleZip class representing the file-headser is [ZipFileHeader.java](https://256stuff.com/sources/simplezip/javadoc/simplezip/com/j256/simplezip/format/ZipFileHeader.html).

If the crc32, compressed size, or uncompressed size fields are 0 then a data-descriptor will be written after the file-data. See [\[Data Descriptor\], page 4.](#page-6-1)

Immediately following the file-header is the file-data. If there are no more files to be read then readFileHeader() will return null.

#### 2.2.3 Reading File Data to Buffer, File, or Stream

After reading the header, you can then read in the file data. You can have the ZipFileInput read the file-data and write the bytes to a file-path string, File, or to an OutputStream.

```
// read data and write to file output-path, typically from header
zipInput.readFileDataToFile(fileHeader.getFileName());
// or to a file directly
zipInput.readFileDataToFile(new File(fileHeader.getFileName()));
// or to an output stream, such as
ByteArrayOutputStream baos = new ByteArrayOutputStream();
zipInput.readFileData(baos);
```
You can also have ZipFileInput read file data as a series of buffers so you can stream large files. You should call readFileDataPart(...) until it returns EOF (-1).

```
byte[] buffer = new byte[4096];
while (true) {
  // can also read at offset and length
  int numRead = zipInput.readFileDataPart(buffer);
  if (numRead < 0) { break; }
  // process bytes in the buffer
}
```
By default you will be reading the decoded (i.e. decompressed) bytes. You can also read the raw bytes, without conversion, using similar read methods with "raw" in the name.

```
// read _raw_ file data and write to file output-path
ByteArrayOutputStream baos = new ByteArrayOutputStream();
zipInput.readRawFileData(baos);
```
If you would like to stream the file-data out of the Zip file, you can open up an InputStream on the file-data either in encoded or raw mode. Calls to read() on the InputStream turn around and call the read methods on the ZipFileInput.

```
// reading from input stream calls thru to zipInput.readFileDataPart()
// or zipInput.readRawFileData() methods
InputStream inputStream =
   zipInput.openFileDataInputStream(false /* not raw */);
}
```
Opening an input-stream allows you to read a Zip file from within another Zip file – or a jar within a war, etc..

<span id="page-6-1"></span>Once all of the data has been read for a particular file, there may be a ZipDataDescriptor entry written after the file data. This entry is read automatically by

<span id="page-7-0"></span>the ZipFileInput. This descriptor is necessary in case the Zip file does not have the size or checksum/crc information at the start of the Zip file entry. See [\[File Buffering\], page 6.](#page-8-1)

// return data-descriptor after file-data was read or null if none ZipDataDescriptor dataDesc = zipInput.getCurrentDataDescriptor();

The descriptor holds the following information and is represented in SimpleZip by the class [ZipDataDescriptor.java.](https://256stuff.com/sources/simplezip/javadoc/simplezip/com/j256/simplezip/format/ZipDataDescriptor.html)

- crc32 checksum
- compressed size
- uncompressed size

Once all of the data has been read for a particular file and the optional descriptor has been read, you can then read the next header. See [Section 2.2.2 \[Read File Headers\], page 3.](#page-5-3)

#### 2.2.4 Reading Zip Central-Directory Entries

After all of the file headers and data in the Zip data, there are a series of central-directory entries written at the end of the Zip file which record extra information about each of the files and also provide the locations of the file-headers and data inside of the Zip file. You can read these entries if you would like.

```
// return next central-directory entry or null if none
ZipCentralDirectoryFileEntry directoryEntry =
   zipInput.readDirectoryFileEntry();
```
The central-directory file entries hold the following information for each file in the Zip. Some of the fields are duplicates of the fields in the file-header. The entries are represented by the class [ZipCentralDirectoryFileEntry.java.](https://256stuff.com/sources/simplezip/javadoc/simplezip/com/j256/simplezip/format/ZipCentralDirectoryFileEntry.html)

- format, version that wrote the entry
- format, version needed to decode
- general-purpose flags
- compression method
- last modified time
- last modified date
- crc32 checksum
- compressed size
- uncompressed size
- disk number start
- internal file attributes
- external file attributes
- relative offset of local header
- file-name bytes
- extra field metadata bytes
- comment bytes

<span id="page-8-0"></span>If you have been reading file data directly out to disk using the zipInput.readFileData(File) method, you can modify the permissions on the file from the file-entry's using something like the following.

```
// read in a directory entry
directoryEntry = zipInput.readDirectoryFileEntry();
// assign file permissions according to previous entry
zipInput.assignDirectoryFileEntryPermissions(directoryEntry);
```
Once the zipInput.readDirectoryFileHeader() returns null then you are at the very end of the zip-file where there is some end information that can be read.

// read the end of entry of the zip-file CentralDirectoryEnd directoryEnd = zipInput.readDirectoryEnd();

The end entry holds the following information.

- disk number
- disk number start
- num records on disk
- num records total
- directory size
- directory offset
- comment bytes

The SimpleZip class representing a central-directory end is [ZipCentralDirectoryEnd.java.](https://256stuff.com/sources/simplezip/javadoc/simplezip/com/j256/simplezip/format/ZipCentralDirectoryEnd.html)

#### 2.3 Writing Zip Files

#### 2.3.1 Constructing a ZipFileOutput

The main class that reads in Zip files is ZipFileOutput. You can write Zip data to a File, file-path string, or stream it out via an OutputStream.

```
// write to a file-path
ZipFileOutput zipOutput = new ZipFileOutput("/tmp/file.zip");
// write to a file
ZipFileOutput zipOutput =
   new ZipFileOutput(new File("/tmp/file.zip"));
// write to an OutputStream
ZipFileOutput zipOutput = new ZipFileOutput(outputStream);
```
<span id="page-8-1"></span>The Zip file data starts with a file-header which contains (among other things) the compressed-size and checksum information that may not be known ahead of time. For files that are being deflated, these fields can be left as 0 in which case ZipFileOutput will write out a ZipDataDescriptor after the file data.

However, you can also turn on the buffering the file-data so we can calculate the compressed-size and crc checksum information beforehand, writing out a file-header with the size and checksum information filled in, removing the need for a ZipDataDescriptor.

```
// turn on buffering
zipOutput.enableFileBuffering(1024 * 1024 /* maxSizeBuffered */,
    100 * 1024 /* maxSizeInMemory */);
```
See the [Javadocs for the enableFileBuffering\(...\) method](https://256stuff.com/sources/simplezip/javadoc/simplezip/com/j256/simplezip/ZipFileOutput.html#enableFileBuffering-int-int-) for more information.

#### 2.3.2 Writing File Header Entries

File headers immediately precede the file-data in a Zip. You need to first create a ZipFileHeader using the ZipFileHeader.Builder class.

```
// build our header by setting fields with with...() and set...()
ZipFileHeader fileHeader = ZipFileHeader.builder()
.withFileName("hello.txt")
.withGeneralPurposeFlags(GeneralPurposeFlag.DEFLATING_MAXIMUM)
.withLastModifiedDateTime(LocalDateTime.now())
.build();
// write the header to the zip output
zipOutput.writeFileHeader(fileHeader);
```
Even though the method is  $writeFileHeader(...)$ , the code may not write anything to disk immediately depending if buffering is enabled. Immediately after the header as been written, you should start writing the file-data.

#### 2.3.3 Writing File Data to Buffer, File, or Stream

After writing the header you then write the file data. You can read in bytes to be written to the Zip file data from a file-path string, File, or stream it in via an InputStream.

```
// write bytes from file in specified path to the zip output
zipOutput.writeFileData("file.txt");
// write bytes from file to the zip output
zipOutput.writeFileData(new File("file.txt");
// stream bytes from an inputStream to the zip output
zipOutput.writeFileData(inputStream);
```
You can also have ZipFileOutput write file data from a series of buffers. You will need to call finishFileData() after all of the data is written.

```
// can also write at offset and length
zipOutput.writeFileDataPart(buffer);
zipOutput.writeFileDataPart(buffer);
// ... repeat until all bytes written
// after all bytes written you must call finish
zipOutput.finishFileData();
```
By default ZipFileOutput will take your bytes and write them to the Zip file encoded (i.e. deflate/comopress). You can also write the raw bytes without conversion using similar write methods with "raw" in the name.

```
// write _raw_ file data from the file specified by output-path
zipInput.writeRawFileData("file.txt");
...
```
<span id="page-10-0"></span>If you would like to stream the file-data into the Zip file, you can open up an OutputStream for the file-data either in encoded or raw mode. Calls to write() on the OutputStream turn around and call the write methods on the ZipFileOutput.

```
// writing to output stream calls thru to zipOutput.writeFileDataPart()
// or zipOutput.writeRawFileData() methods
OutputStream outputStream =
   zipOutput.openFileDataOutputStream(false /* not raw */);
```
Opening an output-stream allows you to write a Zip file from within another Zip file – or a jar within a war, etc..

Once all of the data has been written for a particular file, the ZipFileOutput may automatically determine that it needs to write a ZipDataDescriptor entry with the sizes and crc checksum information.

#### 2.3.4 Writing Central-Directory Entries

By default the ZipFileOutput will record the ZipFileHeader entries that have been written to the Zip output so they can be written out as the central-directory file-entries at the end of the Zip data. While you are writing each file, you have the option to associate more information with the file that will be written in each file-entry.

```
// add information to the file header that was just written that
// it is a text-file
zipOutput.addDirectoryFileInfo(
ZipCentralDirectoryFileInfo.builder().withTextFile(true).build());
```
There are a number of other fields that can be written. See the [javadocs for the ZipCen](https://256stuff.com/sources/simplezip/javadoc/simplezip/com/j256/simplezip/format/ZipCentralDirectoryFileInfo.html)[tralDirectoryFileInfo](https://256stuff.com/sources/simplezip/javadoc/simplezip/com/j256/simplezip/format/ZipCentralDirectoryFileInfo.html) for more information.

At the very end of the Zip file the ZipFileOutput will automatically write the ZipCentralDirectoryEnd information. It will use fields from the ZipCentralDirectoryFileInfo as well to write out the fields.

#### 2.4 Using With Maven

<span id="page-10-1"></span>To use SimpleZip with maven, include the following dependency in your 'pom.xml' file:

```
<dependency>
    <groupId>com.j256.simplezip</groupId>
    <artifactId>simplezip</artifactId>
    <version>2.2</version>
</dependency>
```
# <span id="page-11-0"></span>3 Various Parts of a Zip File

A Zip file is made up of the following pieces of information.

- 1. file information (0 or multiple)
	- a. file header, see [ZipFileHeader.java](https://256stuff.com/sources/simplezip/javadoc/simplezip/com/j256/simplezip/format/ZipFileHeader.html)

file-name flags compressed size uncompressed size checksum

...

- b. file data (encoded bytes)
- c. optional data-descriptor, either in standard or Zip64 format, see [ZipDataDescrip](https://256stuff.com/sources/simplezip/javadoc/simplezip/com/j256/simplezip/format/ZipDataDescriptor.html)[tor.java](https://256stuff.com/sources/simplezip/javadoc/simplezip/com/j256/simplezip/format/ZipDataDescriptor.html)
	- compressed size uncompressed size checksum
- 2. central-directory file entries (0 or multiple), see [ZipCentralDirectoryFileEntry.java](https://256stuff.com/sources/simplezip/javadoc/simplezip/com/j256/simplezip/format/ZipCentralDirectoryFileEntry.html)
	- file-name
	- file offset
	- internal and external attributes
	- file comment

...

3. optional Zip64 end, see [Zip64CentralDirectoryEnd.java](https://256stuff.com/sources/simplezip/javadoc/simplezip/com/j256/simplezip/format/Zip64CentralDirectoryEnd.html)

version made

version needed

...

extensible data

- 4. optional Zip64 end locator, see [Zip64CentralDirectoryEndLocator.java](https://256stuff.com/sources/simplezip/javadoc/simplezip/com/j256/simplezip/format/Zip64CentralDirectoryEndLocator.html)
	- disk number
	- disk number start

end offset

number of disks

5. central-directory end (summary information), see [ZipCentralDirectoryEnd.java](https://256stuff.com/sources/simplezip/javadoc/simplezip/com/j256/simplezip/format/ZipCentralDirectoryEnd.html)

number records

central-directory offset

comment

...

## <span id="page-12-0"></span>4 Example Code

<span id="page-12-1"></span>Here is some example code to help you get going with SimpleZip. I often find that code is the best documentation of how to get something working. Please feel free to suggest additional example packages for inclusion here. Source code submissions are welcome as long as you don't get piqued if we don't chose your's.

• SimpleZipOutput.java

This example writes out a Zip file with a file, a directory, and a file inside of that directory. See the [source code](http://256stuff.com/sources/simplezip/docs/example-simple).

• ZipFileCopy.java

This example reads in a Zip file using ZipFileInput and writes it out with ZipFileOutput while hopefully not changing any of the internal structures. Please report a Zip that doesn't get copied perfectly with this. See the [source code](http://256stuff.com/sources/simplezip/docs/example-copy).

• ZipFileCopy.java

This example reads in a Zip file and spits out the details about the file in excruciating detail. See the [source code](http://256stuff.com/sources/simplezip/docs/example-info).

# <span id="page-13-0"></span>5 Open Source License

This document is part of the SimpleZip project.

Copyright 2024, Gray Watson

Permission to use, copy, modify, and/or distribute this software for any purpose with or without fee is hereby granted, provided that this permission notice appear in all copies.

THE SOFTWARE IS PROVIDED "AS IS" AND THE AUTHOR DISCLAIMS ALL WARRANTIES WITH REGARD TO THIS SOFTWARE INCLUDING ALL IMPLIED WARRANTIES OF MERCHANTABILITY AND FITNESS. IN NO EVENT SHALL THE AUTHOR BE LIABLE FOR ANY SPECIAL, DIRECT, INDIRECT, OR CONSEQUEN-TIAL DAMAGES OR ANY DAMAGES WHATSOEVER RESULTING FROM LOSS OF USE, DATA OR PROFITS, WHETHER IN AN ACTION OF CONTRACT, NEGLI-GENCE OR OTHER TORTIOUS ACTION, ARISING OUT OF OR IN CONNECTION WITH THE USE OR PERFORMANCE OF THIS SOFTWARE.

The author may be contacted via the [SimpleZip home page.](http://256stuff.com/sources/simplezip/)

# <span id="page-14-0"></span>Index of Concepts

## A

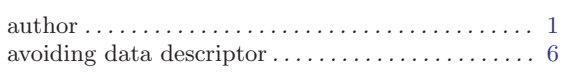

### $\, {\bf B}$

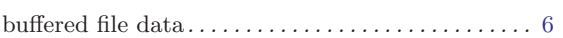

### C

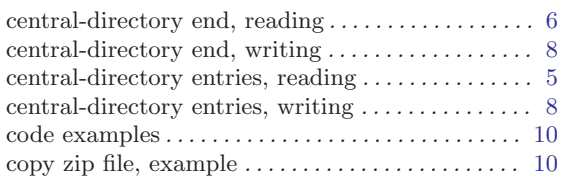

### ${\bf D}$

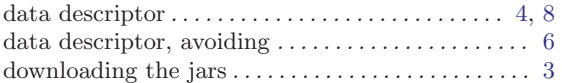

### E

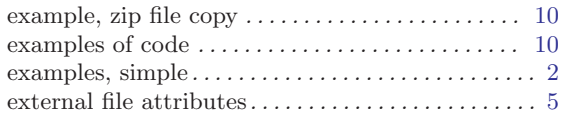

### $\mathbf F$

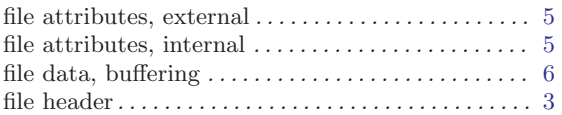

# G

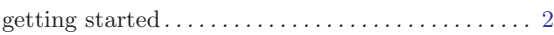

#### $\boldsymbol{\mathrm{H}}$

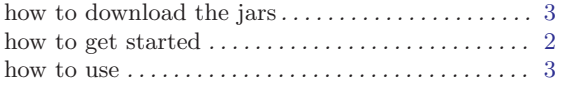

### I

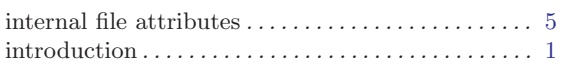

# L

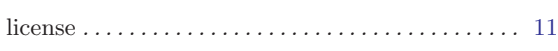

# M

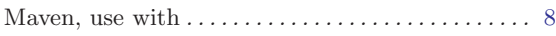

### N

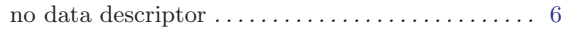

### O

```
open source license. . . . . . . . . . . . . . . . . . . . . . . . . . . 11
```
#### P

```
pom.xml dependency. . . . . . . . . . . . . . . . . . . . . . . . . . 8
```
### R

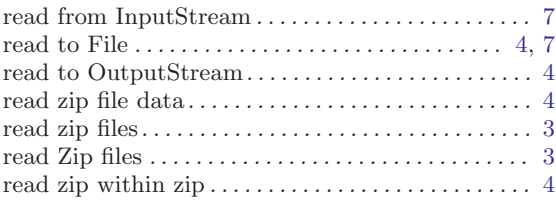

# S

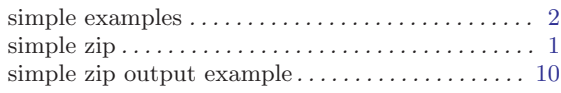

# ${\bf U}$

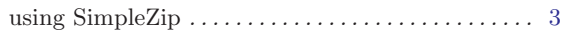

#### W

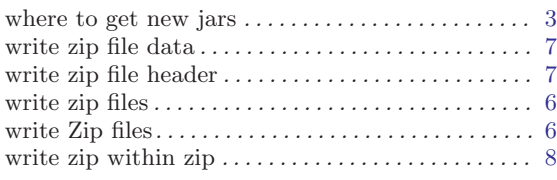

# Z

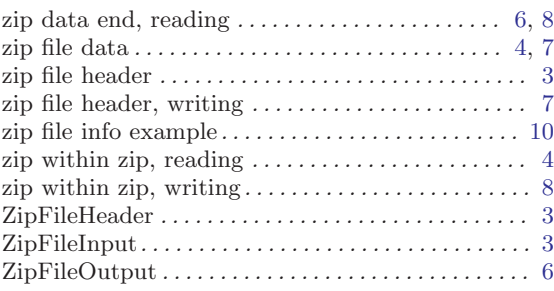